## **Iphone Usb Tethering No Internet Access**>>>CLICK HERE<<<

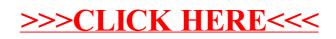